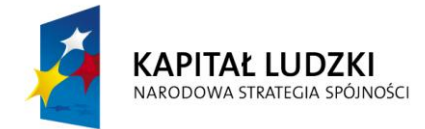

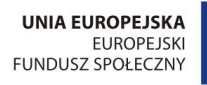

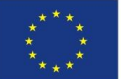

# **Recenzja Przewodnika dla nauczyciela do Innowacyjnego Programu Nauczania Podstaw Przedsiębiorczości opracowanego w ramach projektu**

**"Kreatywnie w przedsiębiorczość"**

**Zamawiający: Gmina Lublin Plac Króla Władysława Łokietka 1 20-019 Lublin**

**Recenzent: Beata Kośka**

**Warszawa 2015**

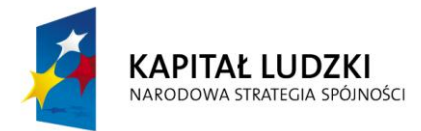

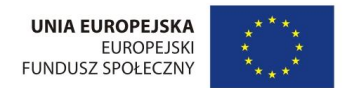

#### Spis treści:

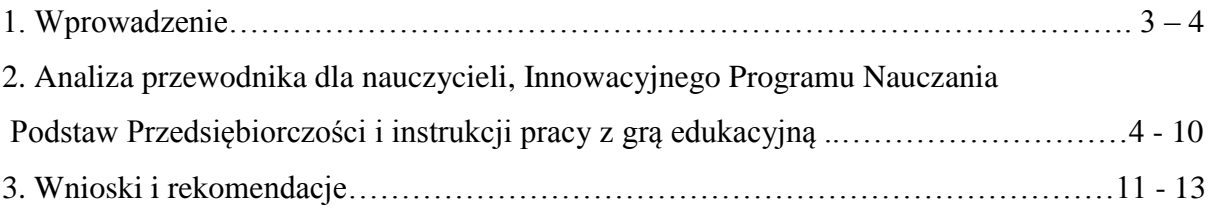

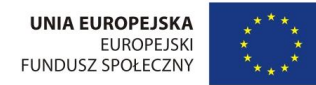

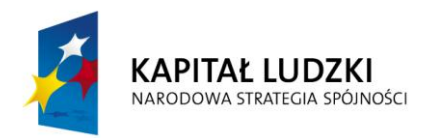

## **1. Wprowadzenie**

Realia współczesnego rynku pracy stawiają oczekiwania wobec młodego człowieka do bycia aktywnym ekonomicznie oraz posiadania umiejętności poruszania się w rzeczywistości gospodarczej. Z uwagi na powyższe wprowadzanie innowacyjności do edukacji jest istotnym elementem w kształceniu młodzieży, poprzez oswajanie młodego człowieka z rynkiem pracy, zastosowanie wiedzy w praktyce oraz integrację międzyprzedmiotową. Odpowiedzią na wskazane potrzeby są opracowane w ramach projektu "Kreatywnie w przedsiębiorczość" przewodnik dla nauczycieli, Innowacyjny Program Nauczania Podstaw Przedsiębiorczości (IPN PP) wraz z Portalem Edukacyjnym i grą symulacyjną.

Recenzowany przewodnik dla nauczycieli do Innowacyjnego Programu Nauczania Podstaw Przedsiębiorczości, został opracowany w ramach projektu "Kreatywnie w przedsiębiorczość" współfinansowanego ze środków Unii Europejskiej z Europejskiego Funduszu Społecznego w ramach Programu Operacyjnego Kapitał Ludzki.

Celem opracowania przewodnika jest wsparcie nauczycieli w procesie nauczania przedmiotu podstawy przedsiębiorczości w oparciu o Innowacyjny Program Nauczania Podstaw Przedsiębiorczości. Przewodnik ma pomóc nauczycielom w planowaniu pracy z Innowacyjnym Programem Nauczania Podstaw Przedsiębiorczości i jego realizacji.

Przewodnik odzwierciedla kierunek kształcenia ekonomicznego. Głównym celem przewodnika metodycznego, według Autorki - Antoniny Telickej-Boneckiej, jest zapoznanie i dostarczenie nauczycielom przedmiotu podstawy przedsiębiorczości w szkołach ponadgimnazjalnych praktycznych narzędzi dydaktycznych opracowanych w ramach projektu "Kreatywnie w przedsiębiorczość", które umożliwią uczniom aktywne uczestnictwo w zajęciach z podstaw przedsiębiorczości, integrację z innymi przedmiotami oraz ułatwią pracę w planowaniu zajęć i ocenianiu osiągnięć uczniów zgodnie z obowiązującymi standardami.

W ramach realizacji projektu zostały opracowane:

- Innowacyjny Program Nauczania Podstaw Przedsiębiorczości wraz ze scenariuszami 60 zajęć lekcyjnych i obudową dydaktyczną

- Portal Edukacyjny, składający się z platformy e-learningowej i gry edukacyjnej symulującej proces tworzenia i prowadzenia wirtualnych instytutów badawczych działających na zadach komercyjnych.

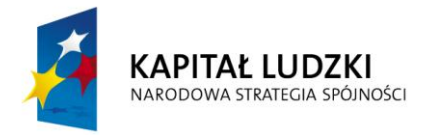

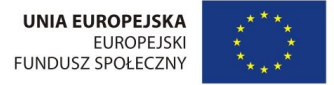

Wskazane narzędzia przez dwa lata były pilotażowo wdrażane w pięciu liceach ogólnokształcących w Lublinie.

### **2. Analiza przewodnika dla nauczycieli, Innowacyjnego Programu Nauczania Podstaw Przedsiębiorczości i instrukcji pracy z grą edukacyjną**

Przewodnik składa się z siedmiu rozdziałów, zawierających istotne informacje dla nauczycieli podstaw przedsiębiorczości realizujących zajęcia w oparciu o Innowacyjny Program Nauczania Podstaw Przedsiębiorczości i korzystających z Portalu Edukacyjnego, tj.:

- 1. Wstęp
	- a) Informacja o projekcie "Kreatywnie w przedsiębiorczość";
	- b) Cele opracowania Innowacyjnego Programu Nauczania Podstaw Przedsiębiorczości;
	- c) Opis elementów składowych przewodnika oraz dołączonych do niego materiałów dodatkowych.
- 2. Uszczegółowienie procedur osiągania celów kształcenia i wychowania, z uwzględnieniem indywidualizacji procesu nauczania
	- a) Aktywizujące metody nauczania w realizacji Innowacyjnego Programu Nauczania Podstaw Przedsiębiorczości
	- b) Wykorzystanie technologii informacyjno-komunikacyjnych w nauczaniu podstaw przedsiębiorczości
	- c) Integracja międzyprzedmiotowa w Innowacyjnym Programie Nauczania Podstaw Przedsiębiorczości
	- d) Innowacyjny Program Nauczania Podstaw Przedsiębiorczości a podręczniki do nauczania przedmiotu podstawy przedsiębiorczości
- 3. Plan wynikowy
- 4. Przedmiotowy System Oceniania (PSO)
- 5. Analiza instrukcji pracy na Portalu Edukacyjnym pod względem użyteczności dla nauczyciela
- 6. Użyteczne źródła i adresy internetowe
- 7. Bibliografia

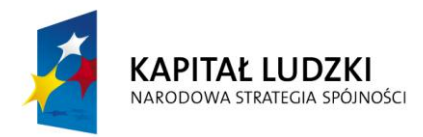

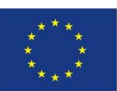

We wstępie przewodnika autorka przedstawia niezbędne informacji dotyczące projektu "Kreatywnie w Przedsiębiorczość" i szczegółowo opisuje cele przygotowanego w ramach projektu Innowacyjnego Programu nauczania Podstaw Przedsiębiorczości. Zapoznaje także nauczycieli z innowacją programowo – metodyczno – organizacyjną, jaką stanowi IPN PP i Portal edukacyjny z grą symulacyjną, gdzie uczniowie działają na wirtualnym rynku pracy zakładając firmy - instytuty badawcze. Podkreśla, że cele postawione w IPN PP są spójne z celami postawionymi w Podstawie Programowej i doskonale wpisują się w oczekiwania współczesnej edukacji.

W części przewodnika dotyczącej uszczegółowienia procesu osiągania celów kształcenia i wychowania z uwzględnieniem indywidualizacji procesu nauczania, autorka podkreśla jak ważną rolę w rozbudzaniu aktywności ucznia odgrywa motywacja oraz zwraca uwagę na jej podkreślenie w IPN PP poprzez wykonywanie konkretnych zadań podczas kolejnych etapów gry. Następnie bardzo ciekawie opisuje założenia dydaktyki aktywizującej, zwraca uwagę na szczególny nacisk IPN PP na zastosowanie wiedzy w praktyce (gra symulacyjna) oraz szczegółowo prezentuje techniki dramowe, negocjacyjne i plastyczno- manualne, a także ich wykorzystanie w IPN PP.

Zgodnie z założeniami reformy programowej w programach nauczania nacisk powinien być położony na sposoby osiągania celów kształcenia i wychowania W przewodniku zostały szczegółowo opisane te metody nauczania, które znalazły zastosowanie w IPN PP.

W przewodniku autorka ograniczyła się, i słusznie, tylko do tych technik, które nie zostały opisane w IPN PP a użyte w scenariuszach. Są to m.in.: , "wejście w rolę", "wywiad", "w płaszczu eksperta" - techniki dramowe, BATNA - techniki negocjacyjne. Autorka opisała również i podała gdzie wykorzystane są i w jaki sposób techniki plastyczno- manualne np. akronim, plakat, folder czy ulotka. Ciekawą metodą opisaną również przez autorkę przewodnika, nie tylko według mojej opinii, ale i dydaktyków, jest komiks ekonomiczny. Ponieważ obecne pokolenie młodzieży jest pokoleniem "obrazkowym", a większość uczniów to wzrokowcy, uważam, że ta metoda doskonale wpisuje się w nowoczesne trendy nauczania kreatywnego.

Autorka przewodnika przedstawia indywidualizację procesu nauczania w IPN PP oraz grze symulacyjnej poprzez:

- stosowanie odpowiednich strategii uczenia się- praca w toku podającym i poszukującym /każda lekcja/;

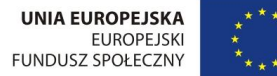

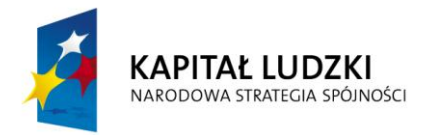

- dobór metod nauczania uczenia się wybór metody kompatybilnej z dominującą sferą aktywności, czyli uwzględnianie cech osoby uczącej się;

- dobór środków i form odpowiednio zróżnicowany dla kinestetyków / prezentacje , forma graficzna gry/ oraz słuchowców /omawianie/ pozwala na wsparcie indywidualnych możliwości każdego ucznia w jego procesie uczenia się.

W ramach wykorzystania technologii informacyjno – komunikacyjnych w nauczaniu podstaw przedsiębiorczości autorka szczegółowo opisuje wykorzystanie IT w realizacji IPN PP.

W przewodniku zostały opisane możliwości wykorzystania gry symulacyjnej oraz zamieszczone przykłady zajęć z wykorzystaniem arkusza kalkulacyjnego Excel np. liczenie wartości kredytu oraz przykłady zajęć z wykorzystaniem Internetu do zdobywania wiedzy np. wyszukiwanie informacji dotyczących organizacji zajmujących się prawami konsumenta.

Autorka wskazuje w swoim opracowaniu jak istotną rolę w dzisiejszym świecie, a szczególnie edukacji odgrywa IT. Podkreśla jak wykorzystanie IT wpływa na proces dydaktyczny, wychowawczy a szczególnie na jego skuteczność. Doskonałym tego przykładem jest właśnie wykorzystanie podczas realizacji zajęć gry symulacyjnej podczas, której uczniowie łączą informacje zamieszczone na platformie e-learningowej z praktycznym działaniem oraz mają możliwość dokonania bieżącej oceny wiedzy i umiejętności. Podkreśla jak ważną rolę w tych działaniach odgrywa praca zespołowa i indywidualna. Wyżej wymienione rozwiązania doskonale realizują potrzeby i zainteresowania ucznia.

Proces edukacyjny to zdobywanie, przekazywanie i wdrażanie wiedzy w sposób ciągły i zorganizowany, dzięki któremu uczeń może w pełni poznać i zrozumieć świat. Autorka nie pominęła tego faktu i w swojej pracy opisuje różne możliwości realizowania procesu edukacyjnego w ujęciu całościowym, holistycznym. Podkreśla jakie ważne czynności należy wyróżnić w procesie nauczania, uczenia się i jak je wdrożyć. Wskazuje jak IPN PP pozwala połączyć posiadaną wiedzę z różnych dziedzin poprzez integrację międzyprzedmiotową matematyki, fizyki, chemii i biologii.

Integracja międzyprzedmiotowa pojawia się w scenariuszach lekcji, w grze symulacyjnej o czym pisze autorka w swoim przewodniku.

Bogata obudowa dydaktyczna przygotowana w ramach IPN PP i zamieszczona na Portalu edukacyjnym gra symulacyjna pozwala na dowolność wyboru podręcznika, a nawet rezygnacji z niego.

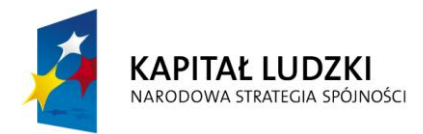

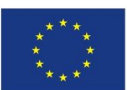

Szczególnie bardzo cennym i użytecznym rozwiązaniem metodycznym dla nauczycieli jest zamieszczenie w wyżej wymienionym Przewodniku szczegółowego planu wynikowego. Zebrane w formie tabeli informacje zawierają cele operacyjne - szczegółowe osiągnięcia uczniów dostosowane do wymagań na poszczególne oceny.

Plan wynikowy jest podstawowym zadaniem nauczyciela jako informacja dla ucznia o wymaganiach programowych z danego przedmiotu. Określenie wymagań ułatwia planowanie zajęć, ocenianie ucznia i skuteczność własnej pracy. Ze swojej dotychczasowej pracy dydaktycznej wiem, że wielu nauczycieli ma problem z tworzeniem takiego planu. W związku z tym opracowany przez autorkę plan wynikowy będzie ułatwieniem w pracy nauczyciela.

Następną część Przewodnika dla nauczyciela opracowanego w ramach projektu "Kreatywnie w przedsiębiorczość" stanowi przedmiotowy system oceniania /PSO/. W opiniowanym przewodniku są przedstawione różne obszary aktywności ucznia, sposoby oceniania tych form aktywności, kryteria oceniania i narzędzia pomiaru osiągnięć ucznia. W dalszej części PSO autorka zaprezentowała sposoby dokumentowania i analizy osiągnięć uczniów i sposoby gromadzenia informacji o osiągnięciach ucznia. W końcowej części PSO autorka zamieściła ewaluację PSO i przykładową ankietę. Przedmiotowy system oceniania nauczyciel może dostosować do systemu oceniania obowiązującego w jego szkole, zgodnie ze Statutem Szkoły, ale ma gotowy dokument do wykorzystania.

Jednym z głównych elementów pracy dydaktycznej jest ocenianie. Oceniając coś lub kogoś wyrażamy swój sąd o wartości i przydatności napisanego wypracowania, rozwiązanego zadania lub wysłuchanej przed chwilą odpowiedzi. Oceniając określamy wartość ucznia jako uczestnika zespołu, klasy, jako reprezentanta pewnego poziomu kulturalnego. Ocena w nauczaniu pełni funkcję dydaktyczną oraz wychowawczą. Teoretycy współczesnej dydaktyki przyjmują, że przedmiotem oceny szkolnej winny być wiadomości, umiejętności i nawyki, jak również poprawność logicznego myślenia ucznia. Ocena, aby spełnić swe zasadnicze funkcje dydaktyczne i wychowawcze, musi być sformułowana zgodnie ze swoimi cechami, do których należą: obiektywność, jawność, instruktywność i element mobilizacji do dalszej pracy. Ocena w pracy dydaktycznej może mieć formę stopnia, opisu lub komentarza ustnego. Autorka przykłada dużą wagę do oceniania uczniów, a także do tego, aby ocena miała charakter wspierający rozwój ucznia. Jest to pogląd zgodny z najnowszymi trendami w oświacie, związanymi z ocenianiem tzw. kształtującym.

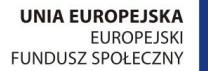

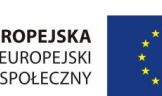

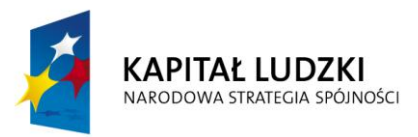

Autorka zamieściła także przykładowy sprawdzian wraz z odpowiedziami i skalę punktową na poszczególną ocenę. Nie zabrakło też przykładu arkusza oceniania pracy grupowej w tym przypadku dotyczył on biznesplanu.

Przewodnik dla nauczyciela do IPN PP zawiera również analizę instrukcji pracy na Portalu edukacyjnym pod względem użyteczności dla nauczyciela. W końcowej części przewodnika autorka zamieszcza link do wykorzystania z zamieszczonym tam testem na przedsiębiorczość oraz inne użyteczne adresy i strony tematyczne.

Przewodnik dla nauczycieli ma na celu przybliżyć nauczycielom pracę z Innowacyjnym Programem Nauczania Podstaw Przedsiębiorczości.

Innowacyjny Program Nauczania Podstaw Przedsiębiorczości zawiera min. cele kształcenia, plan dydaktyczny, treści nauczania, procedury osiągania celów kształcenia i wychowania oraz scenariusze zajęć do 60 godzin dydaktycznych, w tym do 15 godzin zajęć z użyciem gry symulacyjnej.

Treści nauczania zawarte w Innowacyjnym Programie Nauczania Podstaw Przedsiębiorczości są zgodne Rozporządzeniem Ministra Edukacji Narodowej z dnia 27 sierpnia 2012 roku w sprawie podstawy programowej wychowania przedszkolnego oraz kształcenia ogólnego w poszczególnych typach szkół (Dz. U. z 2012 r. Nr 4, poz. 977).

Zgodnie z ww. Rozporządzeniem Ministra Edukacji Narodowej przedmiot podstawy przedsiębiorczości obejmuje zakres podstawowy i jest realizowany w wymiarze 60 godzin. Ponadto, w rozporządzeniu tym zawarte są cele kształcenia i treści nauczania przedmiotu, co ma odzwierciedlenie w IPN PP.

Program nauczania zawiera różnorodne metody nauczania w celu zaangażowania i zmotywowania uczniów. W programie zastosowano aktywne metody nauczania oraz sposoby praktycznego wykorzystania zdobytej wiedzy. W IPN PP zostały opisane takie metody jak: gra symulacyjna, mapa myśli, dyskusja, pogadanka, burza mózgów, kula śniegowa, poker kryterialny, praca pod kierunkiem, drama, portfolio, analiza przypadku, metoda projektu, analiza SWOT itp.

W programie przedstawiono w formie tabeli plan dydaktyczny, który zawiera tematy jakie powinny być zrealizowane w ramach tematów, metody i środki dydaktyczny do wykorzystania podczas lekcji. Dzięki takiemu opracowaniu łatwo nauczycielom przygotować swój plan działania.

W ramach programu nauczania z myślą o nauczycielach, którzy będą korzystać z IPN PP zostały opracowane scenariusze lekcji. Scenariusze obejmują zajęcia teoretyczne oraz

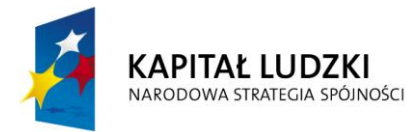

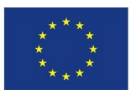

zajęcia z wykorzystaniem gry symulacyjnej wraz z ćwiczeniami i prezentacjami multimedialnymi. Mają one wzbogacić warsztat pracy nauczyciela i ułatwić prowadzenie zajęć. Mogą być inspiracją do tworzenia własnej lekcji z użyciem IT- Scenariusze odpowiadają zaproponowanemu w IPN PP planowi dydaktycznemu oraz są dostosowane do wykorzystania podczas gry symulacyjnej .

W ramach IPN PP nauczyciel może zastosować następujące sposoby oceny postępów ucznia:

- quizy, które sprawdzają wiedzę i umiejętności, i pozwalają uczniowi poddać się ocenie i oraz uzmysłowić w jakim miejscu się znajduje, co udało mu się przyswoić, a jakie elementy musi uzupełnić.

- lekcje powtórzeniowe po poszczególnych działach; opracowane w ciekawy i atrakcyjny sposób dla uczniów z wykorzystaniem takich metod jak: mapa myśli, regaty.

- sprawdziany /propozycje/

Ponadto ocenie podlegają:

- ćwiczenia praktyczne,
- karty pracy,
- wypowiedzi ustne, w tym udział w dyskusji,
- autoprezentacja,
- umiejętności komunikacyjne,
- prace domowe pisemne i ustne,
- udział i praca podczas zajęć lekcyjnych,
- praca w grupach podczas zadań wykonywanych na lekcji,
- osiągnięcia w zajęciach pozalekcyjnych (konkursy, olimpiady, debaty, projekty)'
- postawy osoby przedsiębiorczej sprawnie funkcjonującej na rynku ekonomicznym,

- ostateczny wynik gry symulacyjnej na Platformie edukacyjnej.

Nauczyciele realizujący ten program mogą je samodzielnie dostosować do warunków swojej szkoły i potrzeb uczniów.

Bardzo cennym i trafnym rozwiązaniem zastosowanym w Innowacyjnym Programie Nauczania Podstaw Przedsiębiorczości, opracowanym w ramach projektu "Kreatywnie w przedsiębiorczość" jest wykorzystanie Platformy Edukacyjnej, zawierającej grę symulacyjną realizowaną przez 15 jednostek lekcyjnych do których zostały opracowane scenariusze lekcji. Na Portalu Edukacyjnym zostały również zamieszczone instrukcje obsługi gry symulacyjnej, które zawierają istotne wskazówki zarówno dla nauczycieli jak i uczniów.

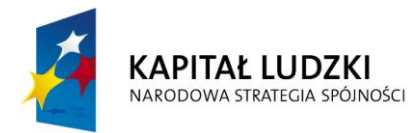

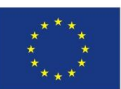

Gra edukacyjna stanowi bardzo ciekawe programowo – metodyczno – organizacyjne rozwiązanie innowacyjne, które łączy wiedzę z różnych przedmiotów.

Uczniowie od 8 lekcji pracują w zespołach - firmach, które sami zakładają. Wykorzystują zdobytą na lekcjach wiedzę teoretyczną na wirtualnym rynku pracy oraz wirtualnej działalności gospodarczej. Wypełniają niezbędne dokumenty po stronie pracodawcy i pracownika, uzyskują dotacje z Biura Pracy, wynajmują lokal, dokonują płatności, biorą udział w przetargach. Bardzo wysoko oceniam wprowadzenie praktycznego wykorzystania wiedzy i umiejętności poprzez funkcjonowanie w gospodarce i na rynku pracy. Uczniowie prowadząc przedsiębiorstwa, poznają mechanizmy konkurencji rynkowej. Podejmują decyzje, o tym jaki profil, rodzaj działalności prowadzi ich firma i w związku z tym rozwiązują zadania z czterech dziedzin nauki: biologii, chemii, matematyki i fizyki. Ponadto mogą się wykazać znajomością języka angielskiego np. w pisaniu CV.

Ta integracja wiedzy i umiejętności w doskonały sposób została zastosowana w Innowacyjnym Programie Nauczania Podstaw Przedsiębiorczości opracowanym w ramach projektu "Kreatywnie w przedsiębiorczość". Uczniowie prowadząc własne przedsiębiorstwa decydują także na jakim poziomie wybierają zadania z tych dziedzin nauk i jakich zleceń się podejmują. Uczy to odpowiedzialności za własne decyzje i daje możliwość dostosowania wymagań do możliwości uczniów. Zamieszczone zadania obejmują trzy poziomy: łatwe, średnie i trudne.

Wysoko oceniam również fakt, że uczniowie w ramach gry tworzą wirtualne przedsiębiorstwa, które nie działają tylko w szkole, podczas zajęć, ale przez cały czas trwania gry. W trakcie gry uczniowie kształcą się, zdobywają certyfikaty, a to również doskonałe rozwiązanie metodyczne przygotowujące i wdrażające uczniów do kształcenia zdalnego przez całe życie, co świadczy o innowacyjności całego projektu "Kreatywnie w przedsiębiorczość".

Do gry została opracowana instrukcja, która w przystępny sposób wprowadzania ucznia jak i nauczyciela w świat ekonomii związanej z działalnością gospodarczą, rynkiem pracy. Instrukcja do gry szczegółowo opisuje kolejne czynności, które należy wykonać w grze podczas zakładania i prowadzenia działalności gospodarczej. Zamieszczone w instrukcji objaśnienia do realizacji kolejnych kroków są zrozumiałe, napisane przystępnym językiem oraz uzupełnione o obrazki z zrzutu ekranu (print screen).

Poddane analizie narzędzia i materiały dydaktyczne opracowane w ramach projektu "Kreatywnie w przedsiębiorczość" są ze sobą zintegrowane i stanowią bogaty materiał dydaktyczny dla nauczyciela i ucznia.

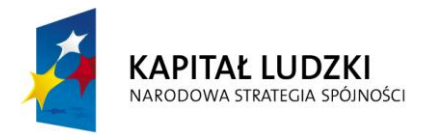

#### **3. Wnioski i rekomendacje**

Reasumując, stwierdzam, że Przewodnik dla nauczyciela do Innowacyjnego Programu Nauczania Podstaw Przedsiębiorczości, autorstwa Antoniny Telickiej – Boneckiej, spełnia wymagania stawiane przez dydaktyków jako pomoc metodyczna do wdrażania innowacyjnego programu nauczania.

Zaletą przewodnika jest szczegółowe wskazanie metod i technik nauczania kształtujących samodzielność ucznia oraz umiejętności krytycznego myślenia. Moim zdaniem ten przewodnik i opracowane w ramach projektu narzędzia to użyteczna propozycja dla nauczycieli.

Z punktu widzenia metodycznego Przewodnik dla nauczycieli do Innowacyjnego Programu Nauczania Podstaw Przedsiębiorczości spełnia wymagania innowacji: programowo – metodyczno – organizacyjnej.

W przewodniku podkreślone zostały:

- programowo – interdyscyplinarne wykorzystanie wiedzy z różnych przedmiotów;

- innowacja metodyczna – zastosowane metody nauczania wpływają na znajomość rynku pracy, działalności gospodarczej i podnoszą umiejętności ekonomiczne ucznia oraz wzmacniają postawę przedsiębiorczości;

- innowacja organizacyjna - uczeń jednocześnie zdobywa wiedzę, kształci umiejętności i poszerza wiedzę z różnych przedmiotów i wykorzystuje technologię informacyjną.

Moim zdaniem przewodnik zdecydowanie zasługuje na pozytywną ocenę. Zamieszczono w nim materiały, które ułatwią pracę nauczyciela przy realizacji IPN PP. Wskazuje innowacyjne rozwiązania z zakresu prowadzenia zajęć, aktywne formy i metody pracy zarówno zespołowej jak i indywidualnej. Istotne znaczenie dla całości programu zajęć ma zastosowanie wspomagania środkami IT, czyli Portalu Edukacyjnego wraz z jego elementami składowymi, a szczególnie grą symulacyjną jako innowacyjne rozwiązania w nauczaniu.

Ponadto zaproponowano sposób i kryteria oceniania postępów uczniów zgodne z obowiązującym prawem oświatowym w tym zakresie.

Opracowany Przewodnik ma walory innowacyjności, użyteczności i przejrzystości.

W swojej pracy dydaktycznej po raz pierwszy spotkałam się z Przewodnikiem, który zawiera inne składowe przewodnika niż te które znajdują się na rynku edukacyjnym. Wiele wskazówek związanych z IT, planem wynikowym, nowoczesnymi metodami i technikami

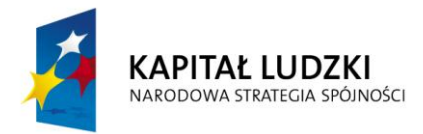

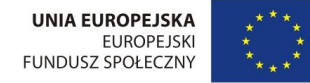

nauczania, a także możliwościami ich wykorzystania podczas lekcji z zastosowaniem IPN PP.

Przewodnik obejmuje ujęcie całościowego opisu realizacji zajęć w oparciu o narzędzia opracowane w ramach projektu "Kreatywnie w przedsiębiorczość odnosząc się do IPN PP jak i do Platformy edukacyjnej zawierającej grę symulacyjną. Pokazuje jak nauczyciel, uczeń zbierają się w przestrzeni sieciowej w celu dzielenia się swoimi materiałami, dzielenia się wiedzą, zdobytymi informacjami – wszystko to składa się na innowacyjny proces edukacyjny.

Odpowiedzią na zapotrzebowanie nauczycieli, którzy w swojej pracy chcą uczyć zgodnie z nowymi trendami w edukacji są materiały zawarte w przewodniku, IPN PP oraz Portalu Edukacyjnym. Obecnie istnieje wielka liczba materiałów dydaktycznych dostępnych na rynku wydawniczym i online, z których nie wszystkie przynoszą określone korzyści dydaktyczne. Przedstawiony przewodnik oraz narzędzia opracowane w ramach projektu są tego przeciwieństwem. Wszystkie zasoby przedstawione w recenzji stanowią bogaty kapitał intelektualny, który wspiera pracę nauczyciela i ucznia.

Potencjał Przewodnika, IPN PP oraz Portalu Edukacyjnego wraz z grą symulacyjną to między innymi wprowadzenie innowacji w procesie dydaktycznym, wspieranie współpracy nauczycieli i uczniów na lekcjach i poza nimi, jak też rozwijanie wśród uczniów ekonomicznego podejścia do życia w otaczającym świecie.

Przygotowane w ramach projektu "Kreatywnie w przedsiębiorczość" Innowacyjny Program Nauczania Podstaw Przedsiębiorczości, Portal Edukacyjny i gra, Przewodnik dla nauczycieli i materiały dydaktyczne, pomogą nauczycielom w efektywniejszym zarządzaniu swoją pracą. Rozwiązania metodyczno – dydaktyczne zamieszczone w Przewodniku dla nauczycieli podstaw przedsiębiorczości oraz wykorzystanie technik informacyjno – komunikacyjnych w ramach gry symulacyjnej zwiększają wartość edukacyjną.

Wartość IPN PP, Portalu edukacyjnego wraz z gra symulacyjną oraz Przewodnika dla nauczycieli należy ocenić w ujęciu praktycznym, jako stopień odniesienia, w ramach którego jesteśmy w stanie rozwinąć podstawowe cele edukacyjne. Opisane narzędzia zawierają różnorodne zasoby edukacyjne np. scenariusze, prezentacje, quizy itp. stanowiąc ciekawą propozycję realizacji zajęć dla nauczycieli podstaw przedsiębiorczości.

Przewodnik dla nauczycieli, Innowacyjny Program Nauczania Podstaw Przedsiębiorczości oraz Portal Edukacyjny wraz z zmieszczoną na nim grą symulacyjną można zarekomendować tym wszystkim nauczycielom, którym zależy na nabyciu przez ich

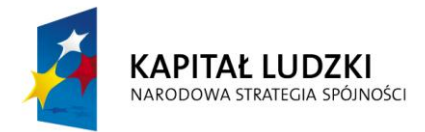

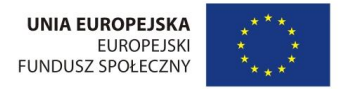

uczniów praktycznej wiedzy i umiejętności, ułatwiających im osiąganie celów edukacyjnych oraz życiowych.